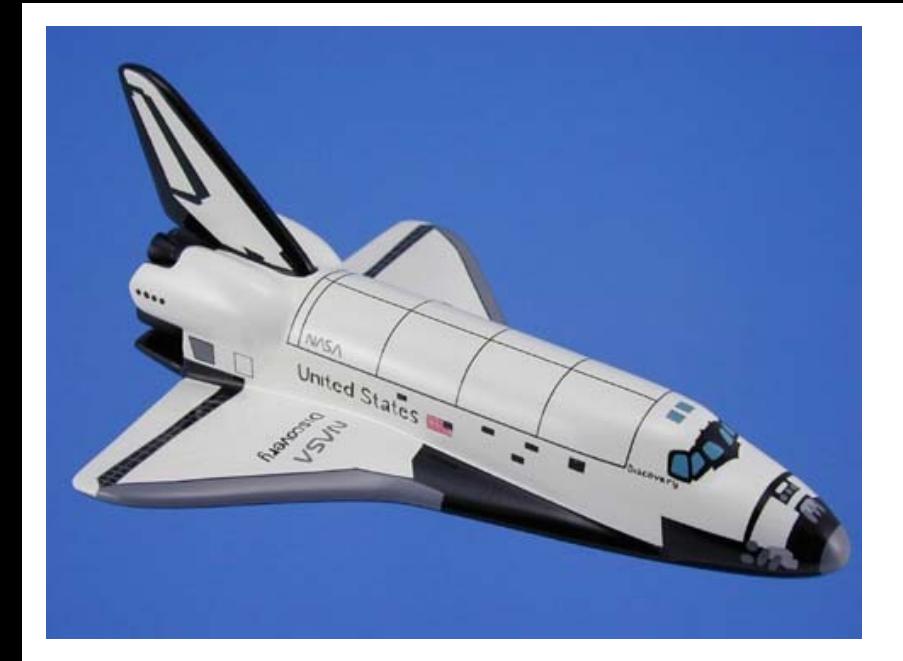

## Lezione 12

#### Ingegneria del codice

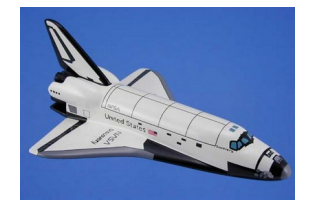

Ingegneria del codice

- **Insieme di metodologie e pratiche** per la produzione di codice di qualità
	- Leggibilità
	- Robustezza
	- Manutenibilità

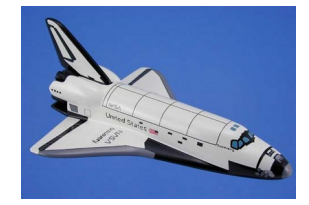

- In questi lucidi vedremo solo qualche principio, applicandolo al seguente semplicissimo esempio di codice
	- **float f(float j, int s, float a){return s?a\*j:a\*j/2;}**
- Cosa calcola la funzione?

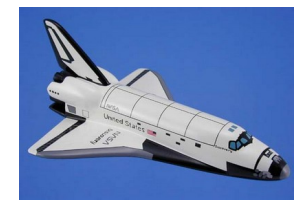

## Codice di cattiva qualità

- Per quanto sia breve la funzione, non è immediato capirlo
- Come mai?
- A causa della **pessima qualità del codice**
- Proveremo ad applicarvi, uno alla volta, i principi di ingegneria del codice che stiamo per introdurre

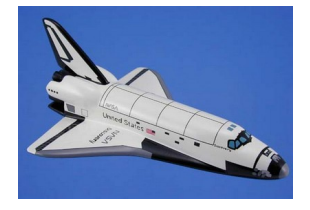

- Il primo semplice principio da applicare sempre è che il codice deve essere **formattato in modo opportuno**
- Abbiamo già visto delle semplici regole di indentazione
- Esistono in generale vari stili di formattazione, ciò che conta è sceglierne uno ed applicare **sempre** quello
- Proviamo quindi a riformattare il codice andando a capo in modo opportuno, indentando ed aggiungendo qualche spaziatura

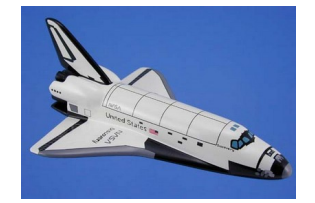

```
float f(float j, int s, float a)
{
    return s ? a*j : a*j/2 ;
}
```
- E' già più facile da leggere
- Ma ancora non è chiaro lo scopo della funzione
- Il prossimo principio fa fare un passo cruciale verso la leggibilità

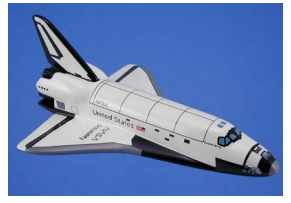

- Bisogna usare **nomi significativi** per le variabili e le costanti con nome
- Applichiamolo al nostro esempio: **float f(float altezza, int tipo, float base) { return tipo ? base \* altezza : base \* altezza / 2 ; }**
- Adesso abbiamo probabilmente capito
- Miglioriamo attraverso i prossimi principi

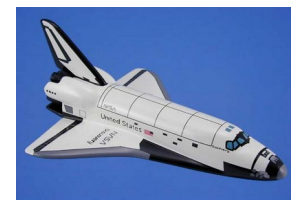

- **In generale la qualità di un programma è** funzione anche della qualità delle strutture dati
	- Definire bene da subito la struttura dati avvia verso la soluzione migliore
- Possiamo specificare meglio i passi base di sviluppo, dicendo che il passo di definizione dell'algoritmo implica prima di tutto la
	- Definizione della struttura dati

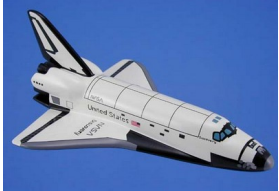

## Nomi significativi funzioni

- Bisogna usare nomi significativi per le funzioni
- In particolare, uno degli approcci migliori per i nomi delle funzioni è utilizzare i verbi al modo imperativo
	- Ossia definire nomi delle funzioni del tipo compi\_una\_data\_azione

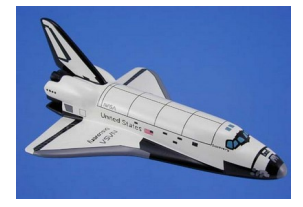

**{**

**}**

Esempio

 Applichiamo di nuovo questo principio al nostro esempio:

**float calcola\_area\_rett\_triang(float altezza, int tipo, float base)**

**return tipo ? base \* altezza : base \* altezza / 2 ;**

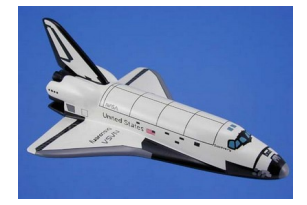

#### Esempio mondo reale

<https://patchwork.kernel.org/patch/9468207/>

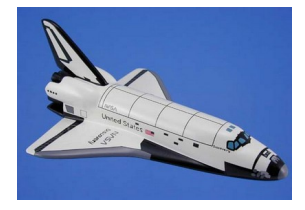

**{**

**}**

- Cercare sempre di raggruppare concetti correlati anziché disperderli nel programma
	- Ordinare poi gli elementi in ogni gruppo nel modo più opportuno
- Applicato ai parametri formali nel nostro esempio:

**float calcola\_area\_rett\_triang(float base, float altezza, int tipo)**

```
return tipo ? 
           base * altezza 
           :
           base * altezza / 2 ;
```
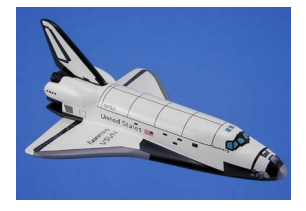

- Conviene separare in qualche modo ogni insieme di elementi correlati dall'altro
- Ad esempio, supponiamo che una funzione sia costituita da diverse sequenze di istruzioni, ove ciascuna sequenza è logicamente correlata
- Se alcune di tali sequenze sono correlate, può essere conveniente separarle con una o più righe vuote dalle altre
- E' invece dannoso inserire righe vuote in contraddizione con la separazione concettuale di sequenze di istruzioni

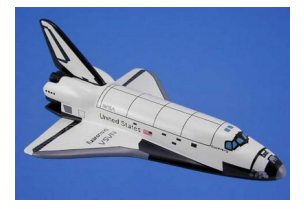

### Esempio 1/3

 Supponiamo che ciascuna delle seguenti barre rappresenti una istruzione e che barre dello stesso colore appartengano ad una sequenza logicamente correlata

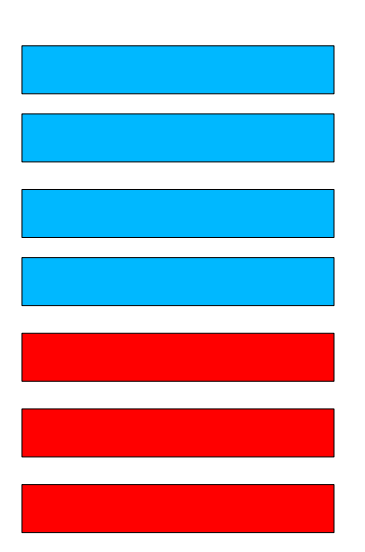

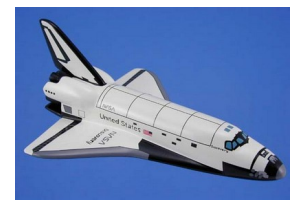

#### Esempio 2/3

 Ha senso inserire una o più righe vuote per separare le sequenze:

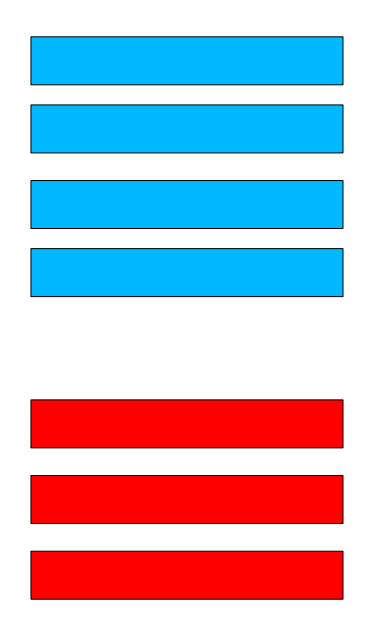

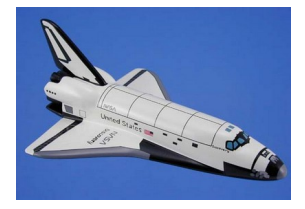

#### Esempio 3/3

#### La seguente è invece una **pessima formattazione**:

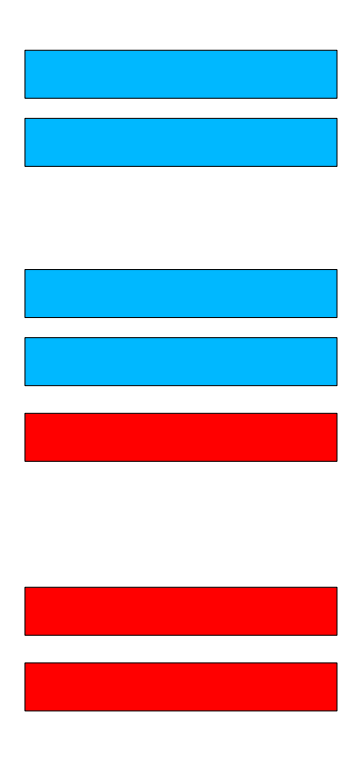

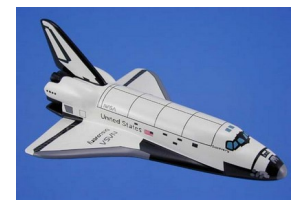

- Bisogna cercare di **non replicare mai** uno stesso frammento di codice in più punti di un programma
	- Anche se ogni duplicato ha delle minime varianti rispetto agli altri
- **Infatti, durante la vita del programma il codice** duplicato va collaudato e manutenuto, e quindi controllato e modificato, **in parallelo**
	- Seria fonte di errori
- Soluzione tipica: uso delle funzioni
	- Se si utilizzano nomi appropriati per le funzioni, l'aggiunta di una funzione documenta anche meglio il frammento di codice stesso

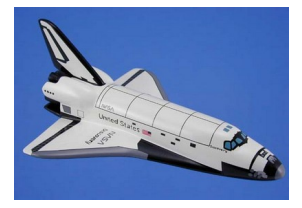

#### Eccezione

 Lasciare pure del codice duplicato se per evitare la duplicazione è necessario rendere il programma ancora più complicato di quanto sia in presenza di duplicazione

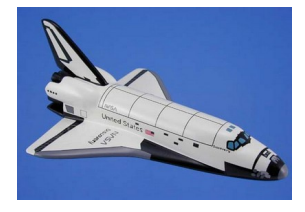

## Riutilizzare il codice

- Scrivere codice costa fatica
- **Inoltre, man mano che un programma diventa** più complicato, la componente di lavoro dovuta al collaudo ed alla correzione degli errori aumenta
	- E si possono lasciare errori strada facendo
- Quindi **riutilizziamo sempre il codice già disponibile**
	- **Però sempre con spirito critico**
- Esempio: non ci siamo riscritti in ogni nostro programma il codice di invio di caratteri su stdout, ma abbiamo (ri)utilizzato l'oggetto **cout** e l'operatore **<<**

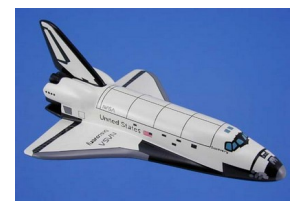

- Quale criterio seguire nella scelta di nomi opportuni per gli oggetti in un programma?
- Bisogna utilizzare **nomi appartenenti al dominio del problema**
- Non devono quindi appartenere al dominio dell'implementazione, ossia ad un dominio meno astratto di quello del problema
- Ma neanche ad un dominio più astratto di quello del problema
- Vediamo gli effetti di livelli di astrazione errati nel nostro esempio

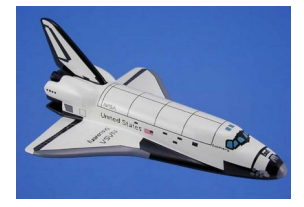

## Livello troppo basso

```
 Livello troppo basso:
 float calcola_prodotto_dimezza(float reale1,
                                   float reale2,
                                   int non_dimezz)
 {
      return non_dimezz ? 
                 reale1 * reale2
                 :
                 reale1 * reale2 / 2 ;
 }
```
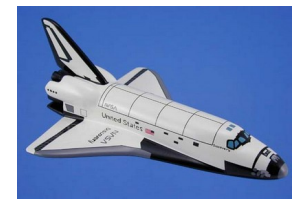

 Livello troppo alto: **float calcola\_area\_figura(float segmento1, float segmento2, int tipo\_figura) { return tipo\_figura ? segmento1 \* segmento2 : segmento1 \* segmento2 / 2 ; }**

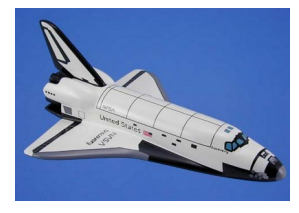

- Utilizzare sempre il tipo di dato più appropriato
- Nel nostro esempio, l'uso del tipo di dato **int** per il parametro formale **tipo** ha contribuito alla poca leggibilità della funzione
	- Quale sarebbe un tipo di dato più appropriato?
	- Un primo passo avanti sarebbe l'uso di un booleano
	- Ma si può fare meglio per migliorare la leggibilità

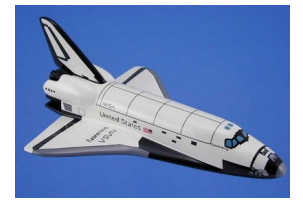

Esempio

```
 Si può utilizzare un enumerato
enum tipo_figura {rettangolo, triangolo} ;
float calcola_area_rett_triang(float base, 
                                  float altezza,
                                  tipo_figura tipo)
{
      return tipo == rettangolo ? 
                 base * altezza 
                 :
                 base * altezza / 2 ;
}
```
 A questo punto è praticamente immediato capire cosa fa la funzione

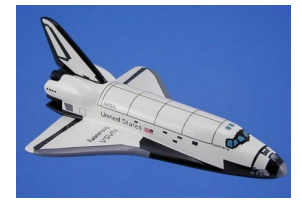

Domanda

**Intravedete qualche ulteriore miglioramento** possibile? **enum tipo\_figura {rettangolo, triangolo} ; float calcola\_area\_rett\_triang(float base, float altezza, tipo\_figura tipo) { return tipo == rettangolo ? base \* altezza : base \* altezza / 2 ; }**

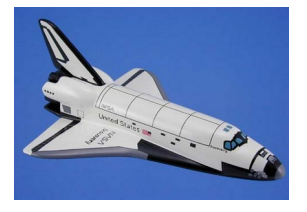

Risposta

- Nella funzione si assume implicitamente che il tipo enumerato abbia solo due valori possibili
- E' garantito che assunzioni come questa rimangano sempre valide in un programma?
	- Nel mondo professionale quasi mai
- Una delle caratteristiche che rende difficile il progetto e l'implementazione dei programmi è il loro continuo cambiamento
	- Accade per varie ragioni, tra cui:
		- Aggiunta di nuove funzionalità
		- Miglioramento del codice

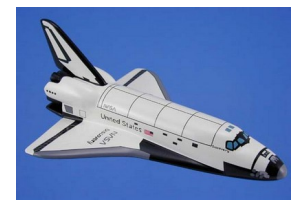

- Come comportarsi per fronteggiare efficacemente questo problema?
	- **Progettare per il cambiamento**
		- Cercare sempre di fare meno assunzioni possibili
		- Soprattutto se si tratta di assunzioni di non cambiamento
- Applichiamolo alla nostra funzione

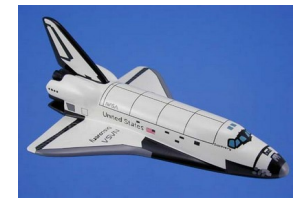

**enum tipo\_figura {rettangolo, triangolo} ;**

**// non si assume che vi siano solo due enumerati float calcola\_area\_rett\_triang(float base, float altezza, tipo\_figura tipo)**

```
{
```
**switch (tipo) { case rettangolo: return base \* altezza ; case triangolo: return base \* altezza / 2 ; default: // ritorna -1 per segnalare errore return -1;**

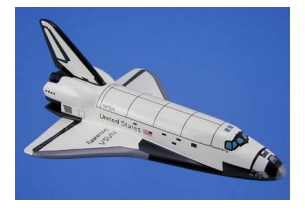

#### Commento

- La nuova versione è più complessa della precedente, perché tiene conto di un ulteriore problema
	- La possibilità di cambiamenti
- Per brevità, nei prossimi esempi riportiamo la versione che non fronteggia il cambiamento

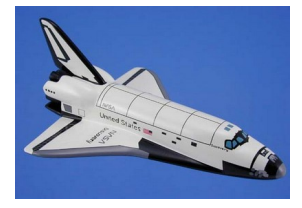

#### Confronto

 Proviamo a confrontare con la versione iniziale **enum tipo\_figura {rettangolo, triangolo} ;**

```
float calcola_area_rett_triang(float base, 
                                  float altezza,
                                  tipo_figura tipo)
```
**-------------------------------------------------**

```
{
     return tipo == rettangolo ? 
                 base * altezza 
                 :
                 base * altezza / 2 ;
}
```

```
float f(float j, int s,
float a){return s?a*j:a*j/2;}
```
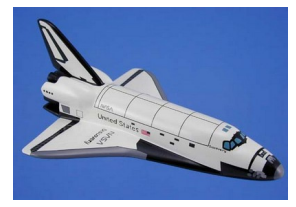

#### Vale la pena?

 [https://martinfowler.com/articles/is-quality-worth](https://martinfowler.com/articles/is-quality-worth-cost.html)[cost.html](https://martinfowler.com/articles/is-quality-worth-cost.html)

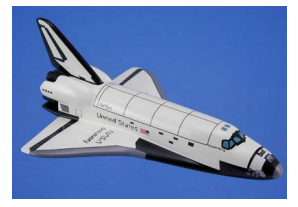

#### Nota sul tipo enumerato

- L'uso del tipo enumerato ha anche l'importante vantaggio che, se si aggiunge un enumeratore, non è necessario toccare minimamente tutte le funzioni che lavoravano solo con i precedenti enumeratori
- Nel nostro esempio possiamo scrivere **enum tipo\_figura {rettangolo, triangolo, cerchio} ;**

al posto di **enum tipo\_figura {rettangolo, triangolo} ;** e la versione della funzione **calcola\_area\_rett\_triang** progettata per il cambiamento continua ad essere corretta senza bisogno di alcuna modifica (ma non l'altra versione!)

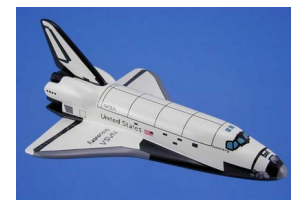

- L'uso del tipo float al posto del double è giustificato praticamente solo nel caso in cui occupare meno memoria o andare un po' più veloce sia un obiettivo importante
- **In tutti gli altri casi è meglio avere una** precisione maggiore

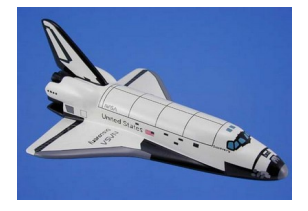

- Il termine *complessità* è spesso associato a due diversi significati
- Il primo è quello di **complessità computazionale**
	- Misura il costo di un algoritmo in termini di numeri di passi che deve compiere per ottenere l'obiettivo per cui è stato definito
	- Sarebbe più appropriato utilizzare il termine costo computazionale
	- La qualità di un programma è certamente legata al costo computazione degli algoritmi che implementa

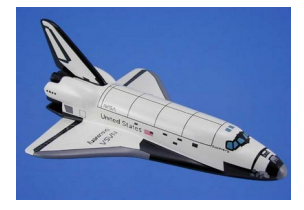

## Complessità 2/2

- L'altro significato con cui si utilizza il termine complessità riferito ad un frammento di codice, è "quanto è difficile comprendere tale frammento di codice"
	- Tipicamente tale complessità è considerata proporzionale al numero di oggetti che si devono tenere contemporaneamente in mente per comprendere il frammento di codice
- In quanto segue considereremo solo questo secondo significato del termine complessità

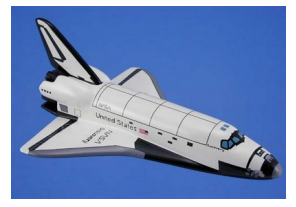

## Complessità e funzioni

- La complessità è il **più grande nemico** di ogni progetto software
	- Comporta difficoltà di comprensione, che a sua volta sono fonte di errori
- A questo punto si può capire il ruolo fondamentale delle funzioni, che permettono di
	- spezzare un programma in più componenti
	- poter scrivere ciascun componente senza dover tenere in mente come sono fatti dentro gli altri componenti, ma solo come si usano
- Abbiamo ad esempio usato la funzione sqrt o l'operatore << senza bisogno di tenere in mente nessuno dei loro dettagli interni!

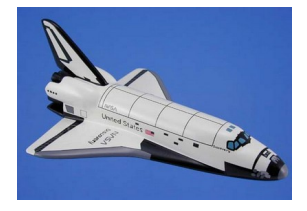

- Ecco inoltre perché gli effetti collaterali possono essere così dannosi
	- Non possiamo più spezzare mentalmente il problema!
- **Per esempio, se la funzione sqrt avesse avuto** effetti collaterali, avremmo dovuto stare attenti a tutte le variabili del programma di cui poteva cambiare implicitamente il valore
- In conclusione, per limitare gli effetti collaterali, minimizziamo 1) i passaggi per riferimento senza il qualificatore const e 2) l'uso delle variabili globali

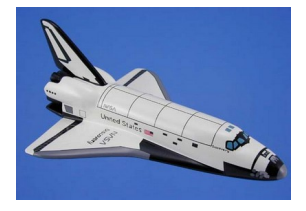

## Istruzioni di controllo

- Oltre alle variabili globali, la complessità di un frammento di codice è proporzionale al numero di punti di scelta presenti
	- Ogni istruzione condizionale o iterativa, in generale una istruzione di controllo, comporta un punto di scelta
- Ecco anche perché istruzioni di controllo molto nidificate sono difficili da leggere
	- Bisogna quindi evitarle
	- Cercare di non superare mai 3 istruzioni di controllo nidificate

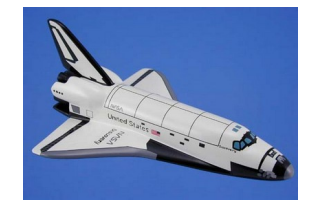

Esempi 1/2

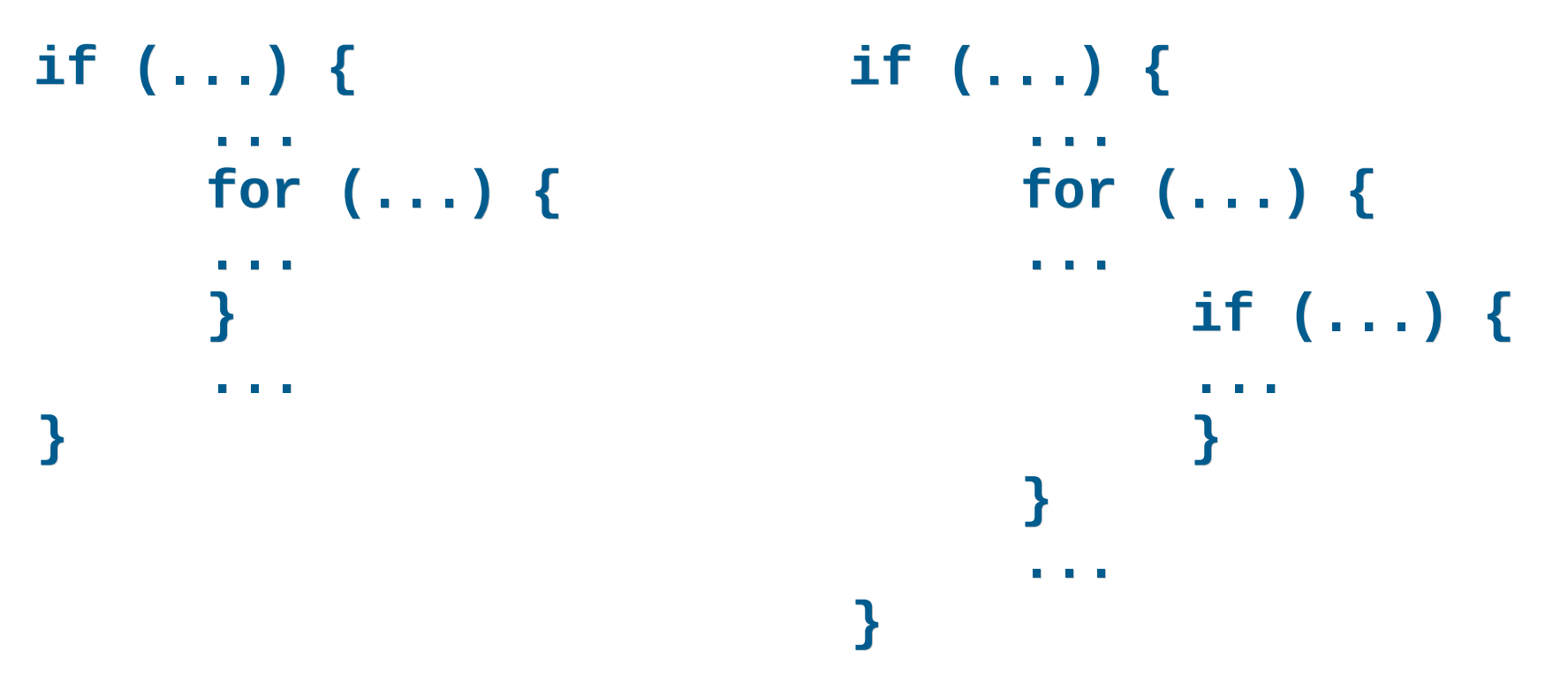

 Esempi di due o tre livelli di nidificazione Sono accettabili

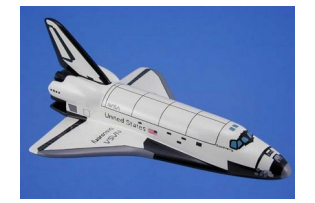

**}**

## Esempi 2/2

```
if (...) {
      ...
      for (...) {
            ...
            if (...) {
                  ...
                 while(...) {
                        ...
                  }
                  ...
            }
      }
      ...
           Esempio di quattro livelli di nidificazione
             • Meglio evitare
```
 Andare ancora oltre è assolutamente da evitare

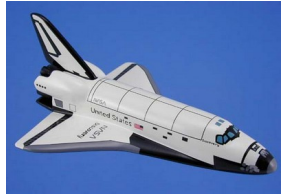

## Riduzione nidificazione

- Una semplice soluzione per evitare o eliminare istruzioni di controllo troppo nidificate è prendere una o alcune delle istruzioni di controllo più interne e spostarle in una funzione
	- Si potranno quindi sostituire tali istruzioni di controllo interne con una invocazione di funzione
	- Notare come le funzioni aiutino di nuovo a dominare la complessità
- **In generale può valere la pena di riprogettare il** frammento di codice e/o l'algoritmo utilizzato
	- Per esempio, dati due cicli nidificati, spezzare quello interno può aiutare a riscrivere il tutto come due cicli in sequenza ma non nidificati

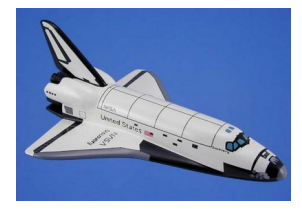

- Vi sono poi dei semplici accorgimenti per prevenire la nidificazione eccessiva
	- 1) Limitare il numero di colonne occupate dal programma
		- Questo ci spinge a limitare il livello di nidificazione, perché diventa scomodo indentare le istruzioni troppo a destra
		- Utilizzare 80 colonne se si vuole rispettare una delle convenzioni più diffuse
	- 2) Cercare di limitare ad una pagina del proprio editor il numero massimo di righe occupate da un ciclo

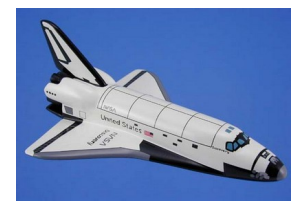

#### Commenti

- I commenti sono **fondamentali**
- Migliorano
	- Leggibilità
	- Manutenibilità
- Ma se li si usa male, si possono fare più danni che miglioramenti $\frac{8}{9}$ // Dear programmer:

// When I wrote this code, only god and  $10$ // I knew how it worked. // Now, only god knows it!  $11$  $12$  $\frac{1}{2}$ // Therefore, if you are trying to optimize  $13$ // this routine and it fails (most surely), 14 15 please increase this counter as a  $\frac{1}{2}$ // warning for the next person: 16 17  $\frac{1}{2}$ 18 // total\_hours\_wasted\_here = 254 19  $\frac{1}{2}$ 20

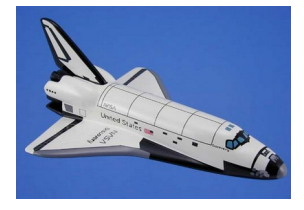

- Commentare sempre le parti di codice che necessitano di commenti e solo quelle
	- **I commenti devono essere sintetici ma** possibilmente completi
		- Troppi commenti sono peggio di nessun commento
	- Un commento non deve ripetere cosa fa il codice, perché per quello basta il codice stesso
		- Un commento deve rendere chiaro **lo scopo** di un frammento di codice
		- O in alternativa può fornire un **riepilogo**

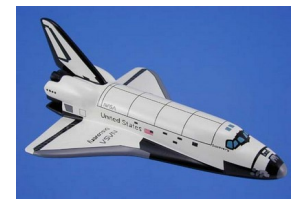

### Uso dei commenti 2/2

- Cosa non si scrive nei commenti?
	- Non si ripete quello che un pezzo di codice fa, perché è già scritto **nel** codice

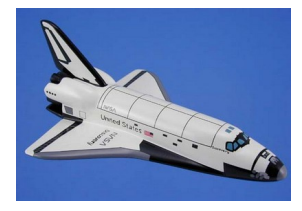

### Commenti delle funzioni

- Nel commento di una funzione sarebbe bene non far mancare le seguenti parti
	- Descrizione dello scopo della funzione
	- Descrizione dei parametri di ingresso
	- Descrizione dei parametri di uscita
	- Se non ovvio, descrizione del valore di uscita
	- Descrizione degli eventuali effetti collaterali
- All'aumentare della complessità della funzione può aver senso descrivere il modo in cui ottiene lo scopo per cui è stata definita
- Proviamo ad applicare questi principi al nostro esempio ...

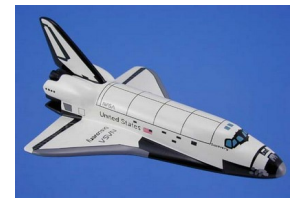

Esempio

**// tipi possibili di figure geometriche enum tipo\_figura {rettangolo, triangolo} ;**

#### **/\***

- **\* Calcola l'area di un rettangolo o di un**
- **\* triangolo.**
- **\* Prende in ingresso la base e l'altezza della**
- **\* figura, nonché il tipo della figura stessa. \*/**

**double calcola\_area\_rett\_triang(double base, double altezza, tipo\_figura tipo)**

#### **{**

**}**

```
return tipo == rettangolo ? 
     base * altezza : base * altezza / 2 ;
```
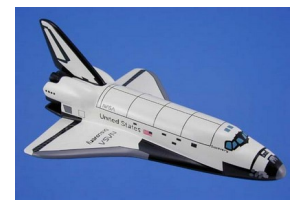

# Livello di warning 1/2

- Ci sono molti casi in cui si effettuano operazioni 'dubbie' o in qualche modo rischiose in un programma
- Per esempio tutti i casi in cui ci si effettuano operazioni con possibile perdita di informazione, o in cui si utilizza il valore di una variabile senza prima averla inizializzata
- Si può configurare il compilatore per il più alto livello di warning, in cui ci segnala **ogni possibile** warning di cui è a conoscenza

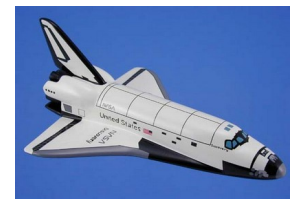

# Livello di warning 2/2

- Un buon programmatore configura **sempre** il compilatore per il **massimo livello di warning**
- E corregge il programma finché il compilatore, pur configurato in questo modo, non segnala più neanche una warning
- Per attivare il massimo livello di warning col gcc (g++) basta aggiungere l'opzione **-Wall**

```
g++ -Wall prova.cc
```
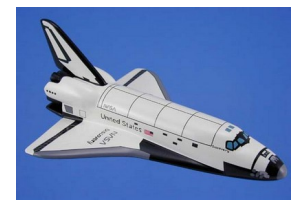

## Esempio modo reale

- Applicazione dei principi di qualità del codice persino ai commenti: <http://lwn.net/Articles/694755/>
- Se volete anche un esempio di commento 'gentile' seguite il link Torvalds's rant nell'articolo

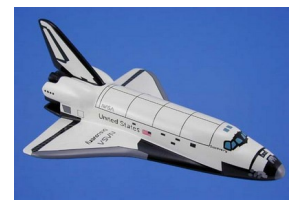

## Organizzazione dati

 Vedremo delle regole per organizzare bene le proprie strutture dati nella lezione sul tipo **struct**

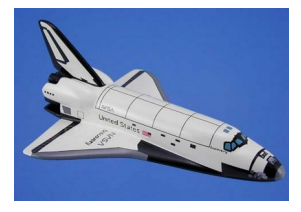

### Stili di codifica

- Spesso, per ottenere codice di qualità, si fa riferimento ad un determinato insieme di regole e linee guida, chiamato tipicamente coding style o programming style
- Ogni comunità o importante compagnia adotta di norma un proprio coding style, anche se le regole di base dei vari stili sono più o meno quelle che abbiamo visto in questa lezione
- Esempio (consigliato): coding style del kernel Linux

#### Lezione appresa

 Dovremmo aver capito che non è più il caso di combinare questo ...

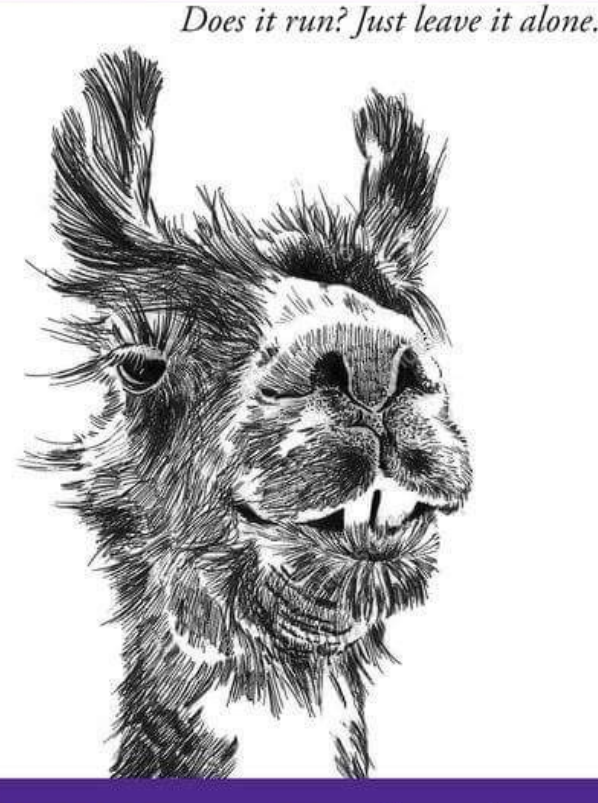

#### Writing Code that Nobody Else Can Read

The Definitive Guide

O RLY?

@ThePracticalDev